## Package 'opdisDownsampling'

April 15, 2024

Type Package

Title Optimal Distribution Preserving Down-Sampling of Bio-Medical Data

Version 1.0.1

Description An optimized method for distribution-preserving class-proportional downsampling of bio-medical data.

**Depends** R  $(>= 3.5.0)$ 

Imports parallel, graphics, methods, stats, caTools, pracma, twosamples, doParallel, pbmcapply, foreach

LazyData true

Suggests testthat

License GPL-3

URL <https://cran.r-project.org/package=opdisDownsampling>

Encoding UTF-8

Author Jorn Lotsch [aut,cre] (<<https://orcid.org/0000-0002-5818-6958>>), Sebastian Malkusch [aut] (<<https://orcid.org/0000-0001-6766-140X>>), Alfred Ultsch [aut] (<<https://orcid.org/0000-0002-7845-3283>>)

Maintainer Jorn Lotsch <j.lotsch@em.uni-frankfurt.de>

NeedsCompilation no

Repository CRAN

Date/Publication 2024-04-15 21:50:02 UTC

### R topics documented:

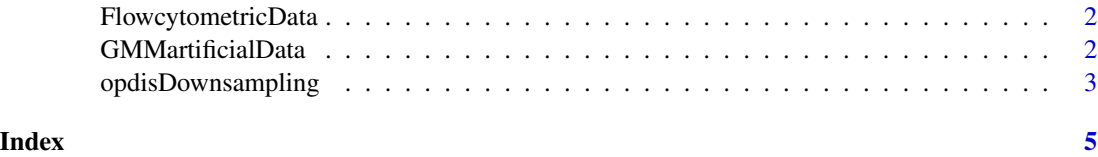

<span id="page-1-0"></span>FlowcytometricData *Example data of hematologic marker expression.*

#### Description

Data set of 6 flow cytometry-based lymphoma makers from 55,843 cells from healthy subjects (class 1) and 55,843 cells from lymphoma patients (class 2).

#### Usage

```
data("FlowcytometricData")
```
#### Details

Size 111686 x 6, stored in FlowcytometricData\$[Var\_1, Var\_2, Var\_3, Var\_4, Var\_5, Var\_6] Classes 2, stored in FlowcytometricData\$Cls

#### Examples

```
data(FlowcytometricData)
str(FlowcytometricData)
```
GMMartificialData *Example data an artificial Gaussian mixture.*

#### Description

Dataset of 30000 instances with 10 variables that are Gaussian mixtures and belong to classes Cls  $= 1, 2,$  or 3, with different means and standard deviations and equal weights of 0.5, 0.4, and 0.1, respectively.

#### Usage

```
data("GMMartificialData")
```
#### Details

Size 30000 x 10, stored in GMMartificialData\$[X1,X2,X3,X4,X5,X6,X7,X8,X9,X10] Classes 3, stored in GMMartificialData\$Cls

#### Examples

```
data(GMMartificialData)
str(GMMartificialData)
```
<span id="page-2-0"></span>opdisDownsampling *Optimal Distribution Preserving Down-Sampling of Bio-Medical Data*

#### Description

The package provides the necessary functions for optimal distribution-preserving down-sampling of large (bio-medical) data sets.

#### Usage

```
opdisDownsampling(Data, Cls, Size, Seed, nTrials = 1000,
TestStat = "ad", MaxCores = getOption("mc.cores", 2L), PCAimportance = FALSE)
```
#### Arguments

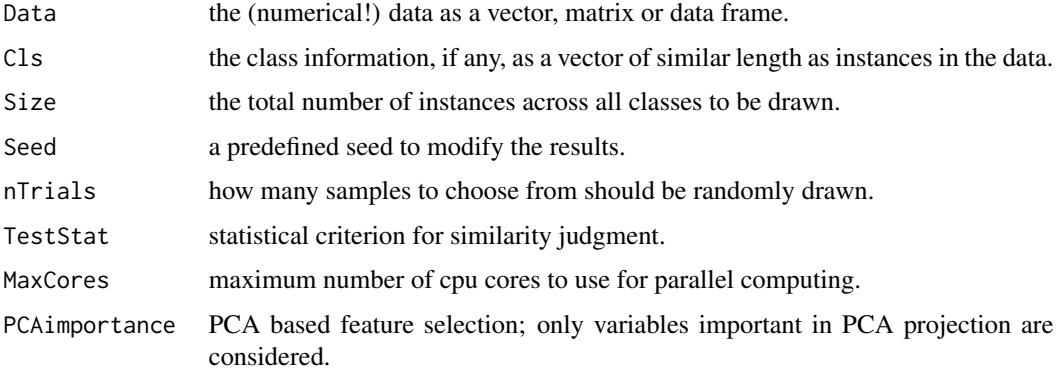

#### Value

Returns a list of data containing the drawn samples and the omitted data.

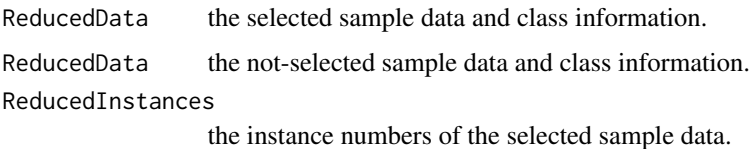

#### Author(s)

Jorn Lotsch

#### References

Lotsch, J., Malkusch, S., Ultsch, A. (2021): Optimal distribution-preserving downsampling of large biomedical data sets (opdisDownsampling). PLoS One. 2021 Aug 5;16(8):e0255838. doi: 10.1371/journal.pone.0255838. eCollection 2021.

#### Examples

```
## example 1
data(iris)
Iris50percent <- opdisDownsampling(Data = iris[,1:4], Cls = as.integer(iris$Species),
 Size = 50, MaxCores = 1)
```
# <span id="page-4-0"></span>Index

∗ data sampling opdisDownsampling, [3](#page-2-0) ∗ opdisDownsampling opdisDownsampling, [3](#page-2-0)

FlowcytometricData, [2](#page-1-0)

GMMartificialData, [2](#page-1-0)

opdisDownsampling, [3](#page-2-0)